# **py2LaTeX** *Release 0.0.6*

**Create LaTeX documents with Python, Markdown and Jinja2.**

**Dominic Davis-Foster**

**May 19, 2023**

## **Contents**

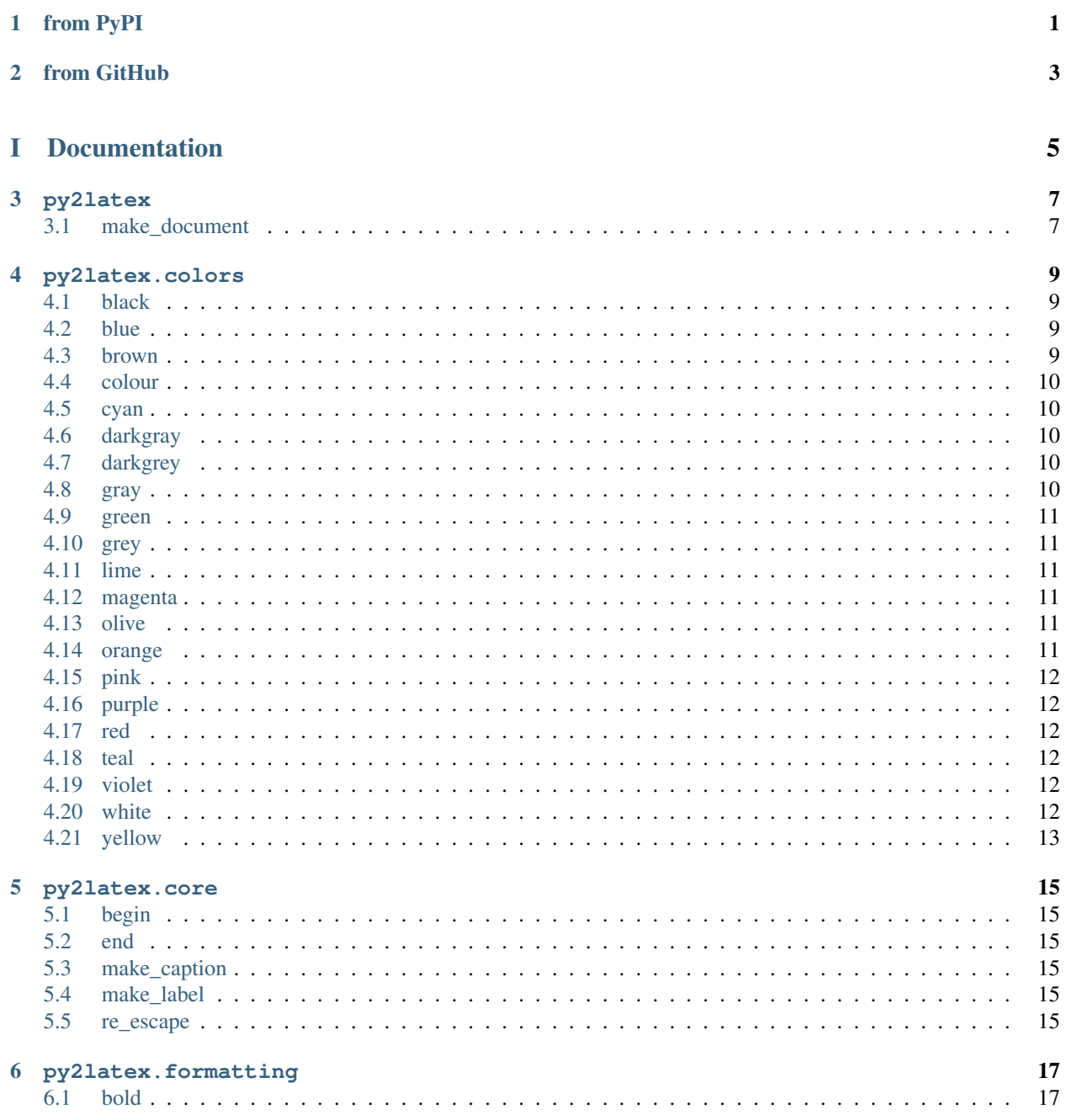

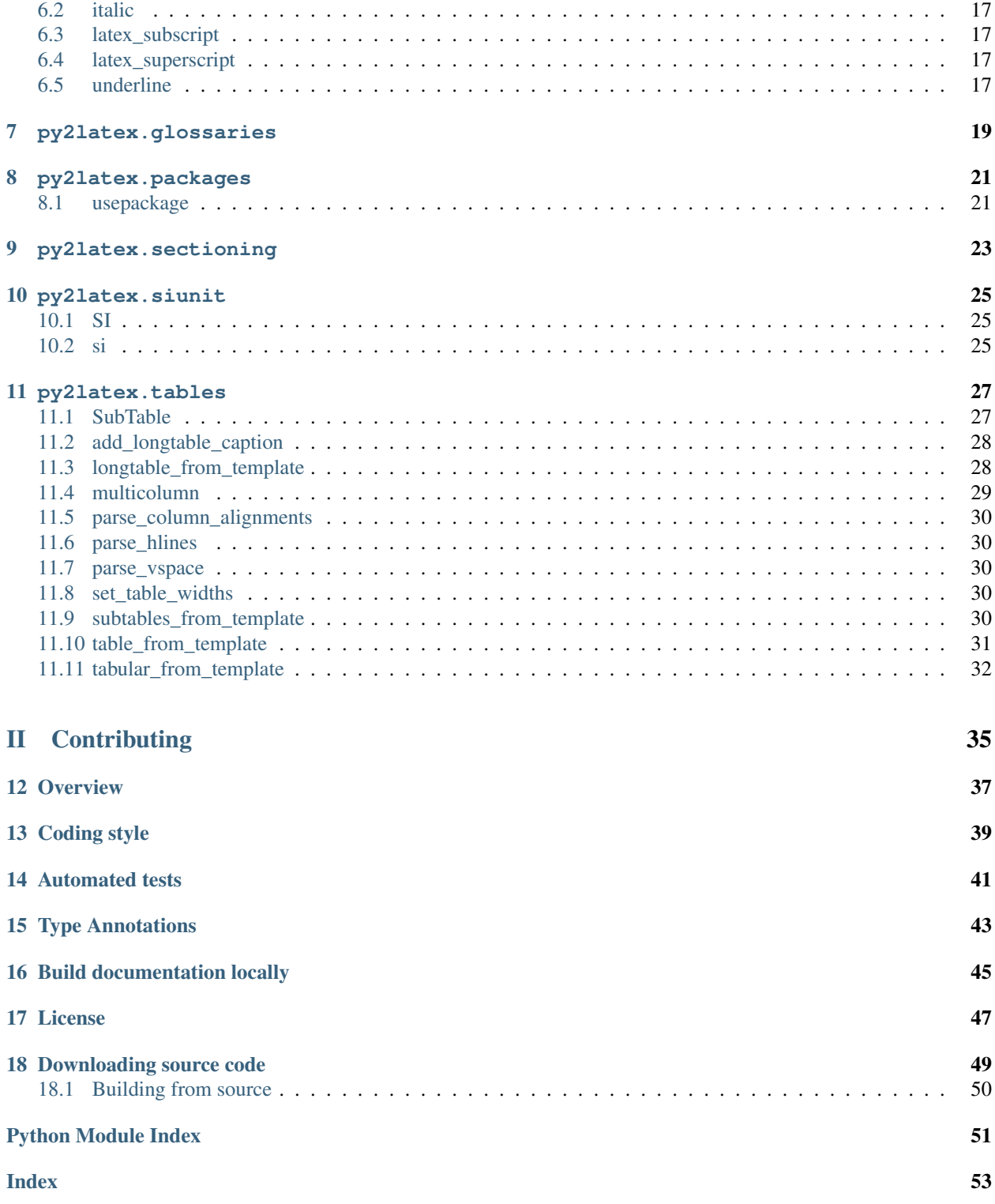

# **ONE**

# **from PyPI**

<span id="page-4-0"></span>\$ python3 -m pip install py2latex --user

# **TWO**

# **from GitHub**

<span id="page-6-0"></span>\$ python3 -m pip install git+https://github.com/domdfcoding/py2latex@master --user

# Part I

# <span id="page-8-0"></span>Documentation

## **THREE**

# **py2latex**

<span id="page-10-2"></span><span id="page-10-0"></span>Create LaTeX documents with Python, Markdown and Jinja2.

#### Functions:

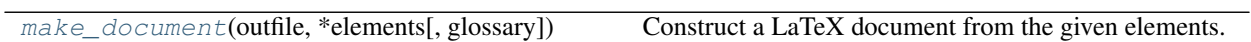

<span id="page-10-1"></span>**make\_document**(*outfile*, *\*elements*, *glossary=''*) Construct a LaTeX document from the given elements.

- **outfile** ([Union](https://docs.python.org/3/library/typing.html#typing.Union)[[str](https://docs.python.org/3/library/stdtypes.html#str), [Path](https://docs.python.org/3/library/pathlib.html#pathlib.Path), [PathLike](https://docs.python.org/3/library/os.html#os.PathLike)])
- **\*elements** ([Iterable](https://docs.python.org/3/library/typing.html#typing.Iterable)[[str](https://docs.python.org/3/library/stdtypes.html#str)])
- **glossary** ([str](https://docs.python.org/3/library/stdtypes.html#str)) Default ''.

## **FOUR**

## **py2latex.colors**

#### <span id="page-12-4"></span><span id="page-12-0"></span>Functions:

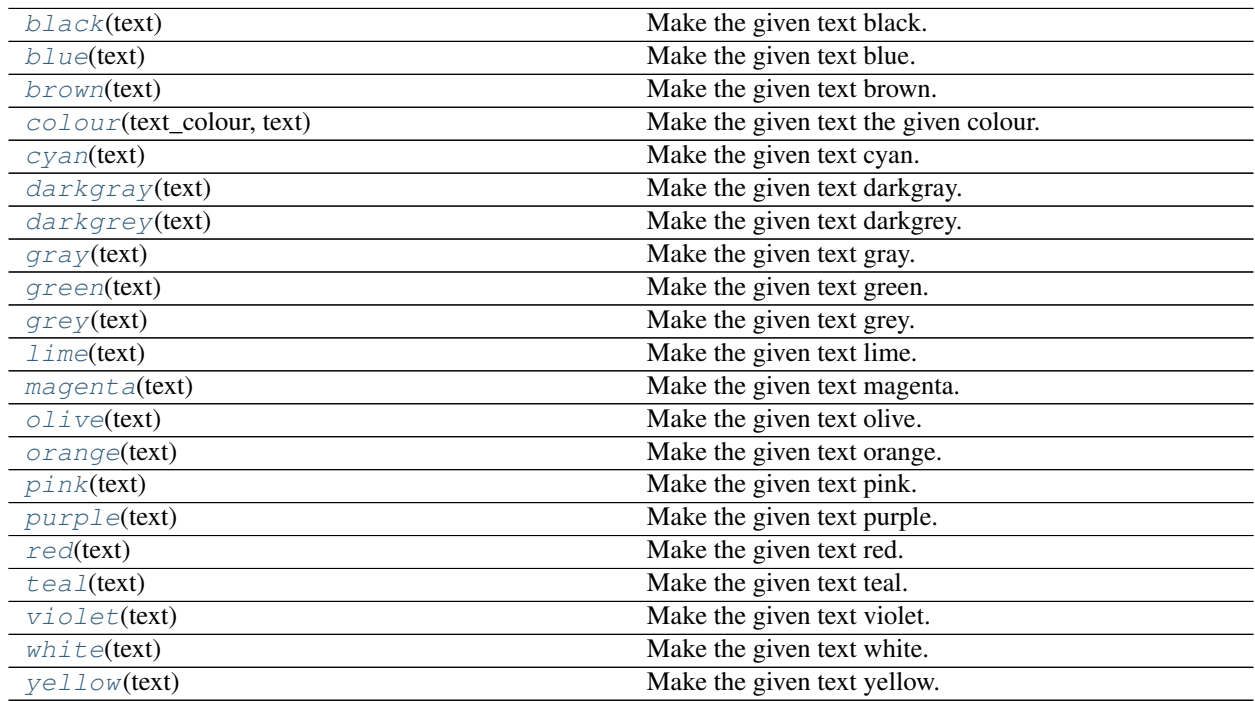

#### <span id="page-12-1"></span>**black**(*text*)

Make the given text black.

Akin to \color{black}{string}.

#### Parameters **text** ([str](https://docs.python.org/3/library/stdtypes.html#str))

#### Return type [str](https://docs.python.org/3/library/stdtypes.html#str)

Returns The formatted string.

#### <span id="page-12-2"></span>**blue**(*text*)

Make the given text blue.

Akin to \color{blue}{string}.

Parameters **text** ([str](https://docs.python.org/3/library/stdtypes.html#str))

#### Return type [str](https://docs.python.org/3/library/stdtypes.html#str)

<span id="page-12-3"></span>Returns The formatted string.

#### <span id="page-13-5"></span>**brown**(*text*)

Make the given text brown.

Akin to \color{brown}{string}.

#### Parameters **text** ([str](https://docs.python.org/3/library/stdtypes.html#str))

#### Return type [str](https://docs.python.org/3/library/stdtypes.html#str)

Returns The formatted string.

#### <span id="page-13-0"></span>**colour**(*text\_colour*, *text*)

Make the given text the given colour.

Akin to \color{text\_colour}{string}.

#### Parameters

- **text\_colour** ([str](https://docs.python.org/3/library/stdtypes.html#str)) The colour to make the text
- $\textbf{text}(\text{str})$  $\textbf{text}(\text{str})$  $\textbf{text}(\text{str})$  The text to colour

#### Return type [str](https://docs.python.org/3/library/stdtypes.html#str)

Returns The formatted string.

#### <span id="page-13-1"></span>**cyan**(*text*)

Make the given text cyan.

Akin to \color{cyan}{string}.

#### Parameters **text** ([str](https://docs.python.org/3/library/stdtypes.html#str))

#### Return type [str](https://docs.python.org/3/library/stdtypes.html#str)

Returns The formatted string.

#### <span id="page-13-2"></span>**darkgray**(*text*)

Make the given text darkgray.

Akin to \\color{darkgray}{string}.

Parameters **text** ([str](https://docs.python.org/3/library/stdtypes.html#str))

#### Return type [str](https://docs.python.org/3/library/stdtypes.html#str)

Returns The formatted string.

#### <span id="page-13-3"></span>**darkgrey**(*text*)

Make the given text darkgrey.

Akin to \color{darkgray}{string}.

#### Parameters **text** ([str](https://docs.python.org/3/library/stdtypes.html#str))

Return type [str](https://docs.python.org/3/library/stdtypes.html#str)

Returns The formatted string.

```
gray(text)
```
Make the given text gray.

Akin to \color{gray}{string}.

<span id="page-14-6"></span>Parameters **text** ([str](https://docs.python.org/3/library/stdtypes.html#str))

Return type [str](https://docs.python.org/3/library/stdtypes.html#str)

Returns The formatted string.

#### <span id="page-14-0"></span>**green**(*text*)

Make the given text green.

Akin to \color{green}{string}.

Parameters **text** ([str](https://docs.python.org/3/library/stdtypes.html#str))

Return type [str](https://docs.python.org/3/library/stdtypes.html#str)

Returns The formatted string.

<span id="page-14-1"></span>**grey**(*text*)

Make the given text grey.

Akin to \color{gray}{string}.

Parameters **text** ([str](https://docs.python.org/3/library/stdtypes.html#str))

Return type [str](https://docs.python.org/3/library/stdtypes.html#str)

Returns The formatted string.

#### <span id="page-14-2"></span>**lime**(*text*)

Make the given text lime.

Akin to \color{lime}{string}.

Parameters **text** ([str](https://docs.python.org/3/library/stdtypes.html#str))

Return type [str](https://docs.python.org/3/library/stdtypes.html#str)

Returns The formatted string.

#### <span id="page-14-3"></span>**magenta**(*text*)

Make the given text magenta.

Akin to \color{magenta}{string}.

Parameters **text** ([str](https://docs.python.org/3/library/stdtypes.html#str))

Return type [str](https://docs.python.org/3/library/stdtypes.html#str)

Returns The formatted string.

#### <span id="page-14-4"></span>**olive**(*text*)

Make the given text olive.

Akin to \color{olive}{string}.

Parameters **text** ([str](https://docs.python.org/3/library/stdtypes.html#str))

Return type [str](https://docs.python.org/3/library/stdtypes.html#str)

Returns The formatted string.

```
orange(text)
```
Make the given text orange.

<span id="page-15-6"></span>Akin to \color{orange}{string}.

Parameters **text** ([str](https://docs.python.org/3/library/stdtypes.html#str))

Return type [str](https://docs.python.org/3/library/stdtypes.html#str)

Returns The formatted string.

#### <span id="page-15-0"></span>**pink**(*text*)

Make the given text pink.

Akin to \color{pink}{string}.

Parameters **text** ([str](https://docs.python.org/3/library/stdtypes.html#str))

Return type [str](https://docs.python.org/3/library/stdtypes.html#str)

Returns The formatted string.

#### <span id="page-15-1"></span>**purple**(*text*)

Make the given text purple.

Akin to \color{purple}{string}.

Parameters **text** ([str](https://docs.python.org/3/library/stdtypes.html#str))

Return type [str](https://docs.python.org/3/library/stdtypes.html#str)

Returns The formatted string.

#### <span id="page-15-2"></span>**red**(*text*)

Make the given text red.

Akin to \color{red}{string}.

Parameters **text** ([str](https://docs.python.org/3/library/stdtypes.html#str))

Return type [str](https://docs.python.org/3/library/stdtypes.html#str)

Returns The formatted string.

#### <span id="page-15-3"></span>**teal**(*text*)

Make the given text teal. Akin to \color{teal}{string}.

Parameters **text** ([str](https://docs.python.org/3/library/stdtypes.html#str))

Return type [str](https://docs.python.org/3/library/stdtypes.html#str)

Returns The formatted string.

#### <span id="page-15-4"></span>**violet**(*text*)

Make the given text violet.

Akin to \color{violet}{string}.

Parameters **text** ([str](https://docs.python.org/3/library/stdtypes.html#str))

Return type [str](https://docs.python.org/3/library/stdtypes.html#str)

<span id="page-15-5"></span>Returns The formatted string.

### <span id="page-16-1"></span>**white**(*text*)

Make the given text white.

Akin to \color{white}{string}.

Parameters **text** ([str](https://docs.python.org/3/library/stdtypes.html#str))

Return type [str](https://docs.python.org/3/library/stdtypes.html#str)

Returns The formatted string.

#### <span id="page-16-0"></span>**yellow**(*text*)

Make the given text yellow.

Akin to \color{yellow} {string}.

Parameters **text** ([str](https://docs.python.org/3/library/stdtypes.html#str))

Return type [str](https://docs.python.org/3/library/stdtypes.html#str)

Returns The formatted string.

## **FIVE**

## **py2latex.core**

<span id="page-18-6"></span><span id="page-18-0"></span>Core functionality.

#### Functions:

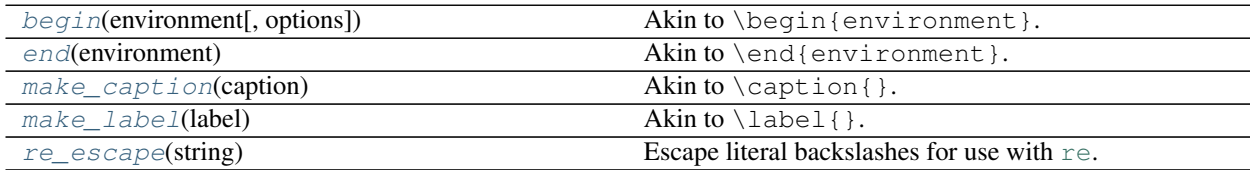

#### <span id="page-18-1"></span>**begin**(*environment*, *options=None*)

Akin to \begin{environment}.

#### **Parameters**

- **environment** ([str](https://docs.python.org/3/library/stdtypes.html#str))
- **options** ([Optional](https://docs.python.org/3/library/typing.html#typing.Optional)[[str](https://docs.python.org/3/library/stdtypes.html#str)]) Default [None](https://docs.python.org/3/library/constants.html#None).

#### Return type [str](https://docs.python.org/3/library/stdtypes.html#str)

```
end(environment)
```
Akin to \end{environment}.

#### Parameters **environment** ([str](https://docs.python.org/3/library/stdtypes.html#str))

Return type [str](https://docs.python.org/3/library/stdtypes.html#str)

```
make_caption(caption)
    Akin to \caption{}.
```
Parameters **caption** ([str](https://docs.python.org/3/library/stdtypes.html#str))

#### Return type [str](https://docs.python.org/3/library/stdtypes.html#str)

```
make_label(label)
     Akin to \label{ }.
```
Parameters **label** ([str](https://docs.python.org/3/library/stdtypes.html#str))

Return type [str](https://docs.python.org/3/library/stdtypes.html#str)

```
re_escape(string)
```
Escape literal backslashes for use with  $r e$ .

#### See also:

[re.escape\(\)](https://docs.python.org/3/library/re.html#re.escape), which escapes all characters treated specially be [re](https://docs.python.org/3/library/re.html#module-re).

Parameters [str](https://docs.python.org/3/library/stdtypes.html#str)ing (str) Return type [str](https://docs.python.org/3/library/stdtypes.html#str)

**16 Chapter 5. py2latex.core**

## **SIX**

## **py2latex.formatting**

#### <span id="page-20-6"></span><span id="page-20-0"></span>Functions:

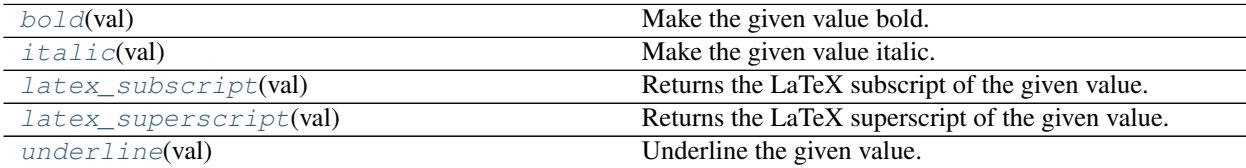

#### <span id="page-20-1"></span>**bold**(*val*)

Make the given value bold.

Akin to textbf{string}

#### Parameters **val** ([Union](https://docs.python.org/3/library/typing.html#typing.Union)[[str](https://docs.python.org/3/library/stdtypes.html#str), [float](https://docs.python.org/3/library/functions.html#float)])

#### Return type [str](https://docs.python.org/3/library/stdtypes.html#str)

Returns The formatted string.

#### <span id="page-20-2"></span>**italic**(*val*)

Make the given value italic.

Akin to textit{string}

#### Parameters **val** ([Union](https://docs.python.org/3/library/typing.html#typing.Union)[[str](https://docs.python.org/3/library/stdtypes.html#str), [float](https://docs.python.org/3/library/functions.html#float)])

#### Return type [str](https://docs.python.org/3/library/stdtypes.html#str)

Returns The formatted string.

#### <span id="page-20-3"></span>**latex\_subscript**(*val*)

Returns the LaTeX subscript of the given value.

Parameters val ([Union](https://docs.python.org/3/library/typing.html#typing.Union)[[str](https://docs.python.org/3/library/stdtypes.html#str), [float](https://docs.python.org/3/library/functions.html#float)]) - The value to superscript.

Return type [str](https://docs.python.org/3/library/stdtypes.html#str)

#### <span id="page-20-4"></span>**latex\_superscript**(*val*)

Returns the LaTeX superscript of the given value.

Parameters val ([Union](https://docs.python.org/3/library/typing.html#typing.Union)[[str](https://docs.python.org/3/library/stdtypes.html#str), [float](https://docs.python.org/3/library/functions.html#float)]) – The value to subscript.

Return type [str](https://docs.python.org/3/library/stdtypes.html#str)

#### <span id="page-20-5"></span>**underline**(*val*)

Underline the given value.

Akin to underline{string}

Parameters **val** ([Union](https://docs.python.org/3/library/typing.html#typing.Union)[[str](https://docs.python.org/3/library/stdtypes.html#str), [float](https://docs.python.org/3/library/functions.html#float)]) Return type [str](https://docs.python.org/3/library/stdtypes.html#str) Returns The formatted string.

# **SEVEN**

<span id="page-22-1"></span><span id="page-22-0"></span>**py2latex.glossaries**

## **EIGHT**

## **py2latex.packages**

#### <span id="page-24-2"></span><span id="page-24-0"></span>Functions:

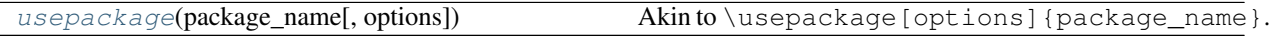

#### <span id="page-24-1"></span>**usepackage**(*package\_name*, *options=None*)

Akin to \usepackage[options]{package\_name}.

#### Parameters

- **package\_name** ([str](https://docs.python.org/3/library/stdtypes.html#str)) The name of the package
- **options** ([Optional](https://docs.python.org/3/library/typing.html#typing.Optional)[[str](https://docs.python.org/3/library/stdtypes.html#str)]) Options for the package. Default [None](https://docs.python.org/3/library/constants.html#None).

Return type [str](https://docs.python.org/3/library/stdtypes.html#str)

# **NINE**

<span id="page-26-1"></span><span id="page-26-0"></span>**py2latex.sectioning**

## **py2latex.siunit**

#### <span id="page-28-3"></span><span id="page-28-0"></span>Functions:

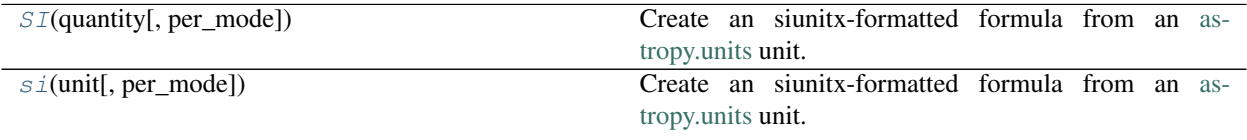

#### <span id="page-28-1"></span>**SI**(*quantity*, *per\_mode='symbol'*)

Create an siunitx-formatted formula from an [astropy.units](https://docs.astropy.org/en/stable/units/) unit.

#### Parameters

```
• quantity (Quantity)
```

```
• per_mode (Literal['repeated-symbol', 'symbol', 'fraction',
 'symbol-or-fraction', 'reciprocal']) – Default 'symbol'.
```
#### Returns

#### Return type [str](https://docs.python.org/3/library/stdtypes.html#str)

```
si(unit, per_mode='symbol')
```
Create an siunitx-formatted formula from an [astropy.units](https://docs.astropy.org/en/stable/units/) unit.

#### Parameters

- **unit** ([UnitBase](https://docs.astropy.org/en/stable/api/astropy.units.UnitBase.html#astropy.units.UnitBase))
- **per\_mode** ([Literal](https://docs.python.org/3/library/typing.html#typing.Literal)['repeated-symbol', 'symbol', 'fraction', 'symbol-or-fraction', 'reciprocal']) – Default 'symbol'.

#### Returns

#### Return type [str](https://docs.python.org/3/library/stdtypes.html#str)

## **ELEVEN**

## **py2latex.tables**

<span id="page-30-2"></span><span id="page-30-0"></span>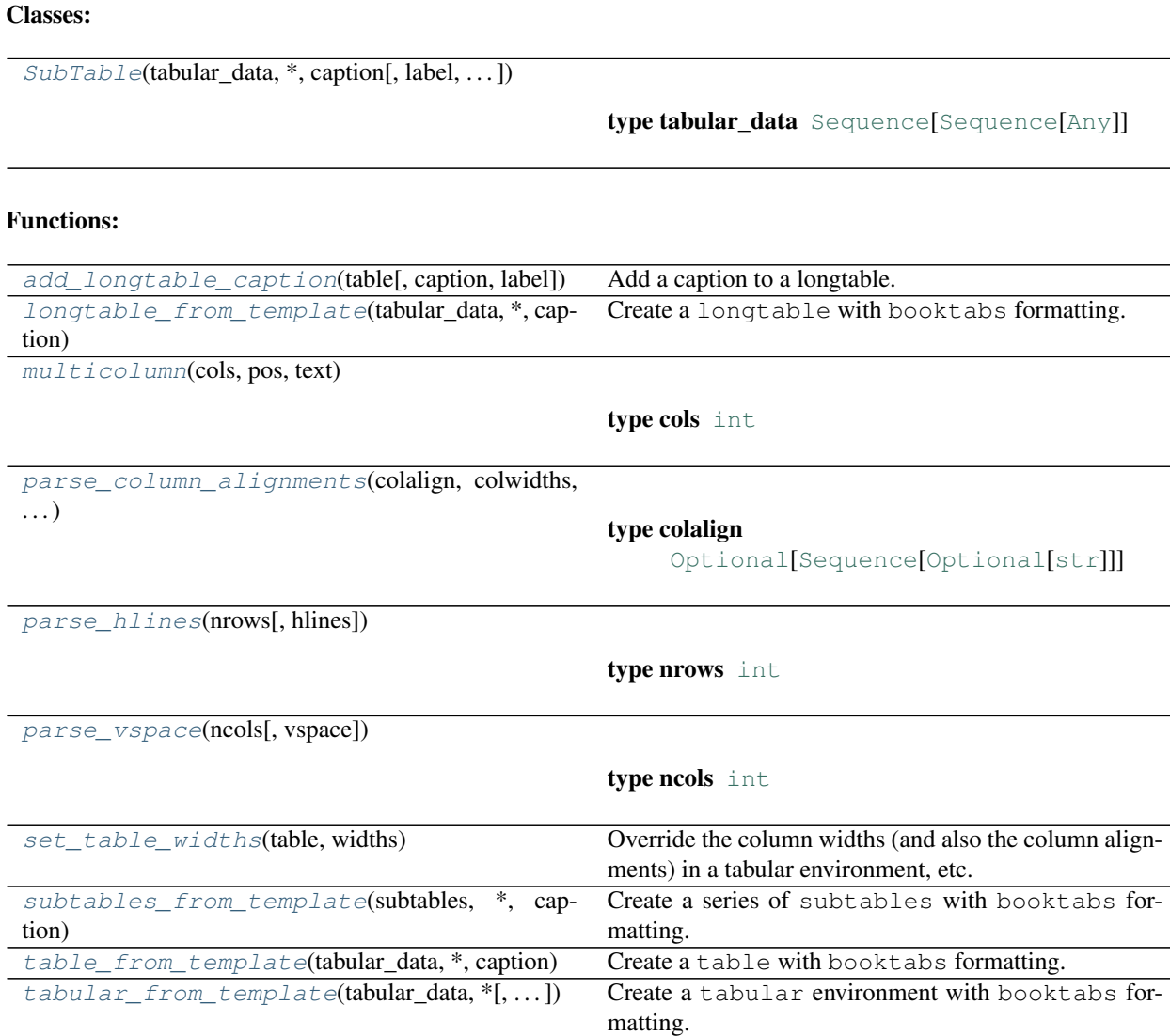

#### <span id="page-30-1"></span>**class SubTable**(*tabular\_data*, *\**, *caption*, *label=None*, *headers=()*, *floatfmt='g'*, *numalign='decimal'*, *stralign='left'*, *missingval=''*, *showindex='default'*, *disable\_numparse=False*, *colalign=None*, *colwidths=None*, *vlines=False*, *hlines=False*, *vspace=False*, *raw=True*, *footer=None*)

Bases: [object](https://docs.python.org/3/library/functions.html#object)

- <span id="page-31-2"></span>• **tabular\_data** ([Sequence](https://docs.python.org/3/library/typing.html#typing.Sequence)[[Sequence](https://docs.python.org/3/library/typing.html#typing.Sequence)[[Any](https://docs.python.org/3/library/typing.html#typing.Any)]])
- **caption**  $(str)$  $(str)$  $(str)$  The caption for the table
- **label** ([Optional](https://docs.python.org/3/library/typing.html#typing.Optional)[[str](https://docs.python.org/3/library/stdtypes.html#str)]) The label for the table. If undefined the caption is used, in lowercase, with underscores replacing spaces Default [None](https://docs.python.org/3/library/constants.html#None).
- **headers** ([Sequence](https://docs.python.org/3/library/typing.html#typing.Sequence)[[str](https://docs.python.org/3/library/stdtypes.html#str)]) A sequence of column headers. Default ().
- **floatfmt** ([Union](https://docs.python.org/3/library/typing.html#typing.Union)[[str](https://docs.python.org/3/library/stdtypes.html#str), [Iterable](https://docs.python.org/3/library/typing.html#typing.Iterable)[[str](https://docs.python.org/3/library/stdtypes.html#str)]]) The formatting of [float](https://docs.python.org/3/library/functions.html#float) values. Default "g". Default 'q'.
- **numalign** ([Optional](https://docs.python.org/3/library/typing.html#typing.Optional)[[str](https://docs.python.org/3/library/stdtypes.html#str)]) Default 'decimal'.
- **stralign** ([Optional](https://docs.python.org/3/library/typing.html#typing.Optional)[[str](https://docs.python.org/3/library/stdtypes.html#str)]) Default 'left'.
- **missingval** ([Union](https://docs.python.org/3/library/typing.html#typing.Union)[[str](https://docs.python.org/3/library/stdtypes.html#str), [Iterable](https://docs.python.org/3/library/typing.html#typing.Iterable)[[str](https://docs.python.org/3/library/stdtypes.html#str)]]) Default ''.
- **showindex** ([Union](https://docs.python.org/3/library/typing.html#typing.Union)[[str](https://docs.python.org/3/library/stdtypes.html#str), [bool](https://docs.python.org/3/library/functions.html#bool), [Iterable](https://docs.python.org/3/library/typing.html#typing.Iterable)[[Any](https://docs.python.org/3/library/typing.html#typing.Any)]]) Default 'default'.
- **disable\_numparse** ([Union](https://docs.python.org/3/library/typing.html#typing.Union)[[bool](https://docs.python.org/3/library/functions.html#bool), [Iterable](https://docs.python.org/3/library/typing.html#typing.Iterable)[[int](https://docs.python.org/3/library/functions.html#int)]]) Default [False](https://docs.python.org/3/library/constants.html#False).
- **colalign** ([Optional](https://docs.python.org/3/library/typing.html#typing.Optional)[[Sequence](https://docs.python.org/3/library/typing.html#typing.Sequence)[[Optional](https://docs.python.org/3/library/typing.html#typing.Optional)[[str](https://docs.python.org/3/library/stdtypes.html#str)]]]) Default [None](https://docs.python.org/3/library/constants.html#None).
- **colwidths** ([Optional](https://docs.python.org/3/library/typing.html#typing.Optional)[[Sequence](https://docs.python.org/3/library/typing.html#typing.Sequence)[[Optional](https://docs.python.org/3/library/typing.html#typing.Optional)[[str](https://docs.python.org/3/library/stdtypes.html#str)]]]) Sequence of column widths, e.g. 3cm. Values of [None](https://docs.python.org/3/library/constants.html#None) indicates auto width. Default [None](https://docs.python.org/3/library/constants.html#None).
- **vlines** ([Union](https://docs.python.org/3/library/typing.html#typing.Union)[[Sequence](https://docs.python.org/3/library/typing.html#typing.Sequence)[[int](https://docs.python.org/3/library/functions.html#int)], [bool](https://docs.python.org/3/library/functions.html#bool)]) If a sequence of integers a line will be inserted before the specified columns.  $-1$  indicates a line should be inserted after the last column. If  $True a$  $True a$ line will be inserted before every column, and after the last column. If  $False$  no lines will be inserted. Default [False](https://docs.python.org/3/library/constants.html#False).
- **hlines** ([Union](https://docs.python.org/3/library/typing.html#typing.Union)[[Sequence](https://docs.python.org/3/library/typing.html#typing.Sequence)[[int](https://docs.python.org/3/library/functions.html#int)], [bool](https://docs.python.org/3/library/functions.html#bool)]) If a sequence of integers a line will be inserted before the specified rows. -1 indicates a line should be inserted after the last row. If [True](https://docs.python.org/3/library/constants.html#True) a line will be inserted before every row, and after the last row. If [False](https://docs.python.org/3/library/constants.html#False) no lines will be inserted. Default [False](https://docs.python.org/3/library/constants.html#False).
- **vspace** ([Union](https://docs.python.org/3/library/typing.html#typing.Union) [[Sequence](https://docs.python.org/3/library/typing.html#typing.Sequence) [[int](https://docs.python.org/3/library/functions.html#int)], [bool](https://docs.python.org/3/library/functions.html#bool)]) If a sequence of integers extra space will be inserted before the specified row.  $-1$  indicates a space should be inserted after the last row. If  $\text{True}$  $\text{True}$  $\text{True}$  a space will be inserted before every row, and after the last row. If [False](https://docs.python.org/3/library/constants.html#False) no spaces will be inserted. Default [False](https://docs.python.org/3/library/constants.html#False).
- **raw** ([bool](https://docs.python.org/3/library/functions.html#bool)) Whether latex markup in tabular data should be unescaped. Default [False](https://docs.python.org/3/library/constants.html#False). Default [True](https://docs.python.org/3/library/constants.html#True).
- **footer** ([Optional](https://docs.python.org/3/library/typing.html#typing.Optional)[[str](https://docs.python.org/3/library/stdtypes.html#str)]) Optional footer for the table. Inserted as raw LaTeX. Default [None](https://docs.python.org/3/library/constants.html#None).

#### <span id="page-31-0"></span>**add\_longtable\_caption**(*table*, *caption=None*, *label=None*)

Add a caption to a longtable.

#### Parameters

- **table** ([str](https://docs.python.org/3/library/stdtypes.html#str))
- **caption** ([Optional](https://docs.python.org/3/library/typing.html#typing.Optional)[[str](https://docs.python.org/3/library/stdtypes.html#str)]) str. Default [None](https://docs.python.org/3/library/constants.html#None).
- label  $(str)$  $(str)$  $(str)$  Default [None](https://docs.python.org/3/library/constants.html#None).

#### Returns

<span id="page-31-1"></span>Return type [str](https://docs.python.org/3/library/stdtypes.html#str)

```
longtable_from_template(tabular_data, *, caption, label=None, headers=(), pos='htpb', floatfmt='g',
                                 numalign='decimal', stralign='left', missingval='', showindex='default',
                                 disable_numparse=False, colalign=None, colwidths=None, vlines=False,
                                 hlines=False, vspace=False, raw=True, footer=None)
```
Create a longtable with booktabs formatting.

#### Parameters

- **tabular\_data** ([Sequence](https://docs.python.org/3/library/typing.html#typing.Sequence)[[Sequence](https://docs.python.org/3/library/typing.html#typing.Sequence)[[Any](https://docs.python.org/3/library/typing.html#typing.Any)]])
- **caption**  $(str)$  $(str)$  $(str)$  The caption for the table
- **label** ([Optional](https://docs.python.org/3/library/typing.html#typing.Optional)[[str](https://docs.python.org/3/library/stdtypes.html#str)]) The label for the table. If undefined the caption is used, in lowercase, with underscores replacing spaces Default [None](https://docs.python.org/3/library/constants.html#None).
- **headers** ([Sequence](https://docs.python.org/3/library/typing.html#typing.Sequence)[[str](https://docs.python.org/3/library/stdtypes.html#str)]) A sequence of column headers. Default ().
- **pos** ([str](https://docs.python.org/3/library/stdtypes.html#str)) The positioning of the table, e.g. "htp". Default 'htpb'.
- **floatfmt** ([Union](https://docs.python.org/3/library/typing.html#typing.Union)[[str](https://docs.python.org/3/library/stdtypes.html#str), [Iterable](https://docs.python.org/3/library/typing.html#typing.Iterable)[[str](https://docs.python.org/3/library/stdtypes.html#str)]]) The formatting of [float](https://docs.python.org/3/library/functions.html#float) values. Default "g". Default 'q'.
- **numalign** ([Optional](https://docs.python.org/3/library/typing.html#typing.Optional)[[str](https://docs.python.org/3/library/stdtypes.html#str)]) Default 'decimal'.
- **stralign** ([Optional](https://docs.python.org/3/library/typing.html#typing.Optional)[[str](https://docs.python.org/3/library/stdtypes.html#str)]) Default 'left'.
- **missingval** ([Union](https://docs.python.org/3/library/typing.html#typing.Union)[[str](https://docs.python.org/3/library/stdtypes.html#str), [Iterable](https://docs.python.org/3/library/typing.html#typing.Iterable)[[str](https://docs.python.org/3/library/stdtypes.html#str)]]) Default ''.
- **showindex** ([Union](https://docs.python.org/3/library/typing.html#typing.Union)[[str](https://docs.python.org/3/library/stdtypes.html#str), [bool](https://docs.python.org/3/library/functions.html#bool), [Iterable](https://docs.python.org/3/library/typing.html#typing.Iterable)[[Any](https://docs.python.org/3/library/typing.html#typing.Any)]]) Default 'default'.
- **disable\_numparse** ([Union](https://docs.python.org/3/library/typing.html#typing.Union)[[bool](https://docs.python.org/3/library/functions.html#bool), [Iterable](https://docs.python.org/3/library/typing.html#typing.Iterable)[[int](https://docs.python.org/3/library/functions.html#int)]]) Default [False](https://docs.python.org/3/library/constants.html#False).
- **colalign** ([Optional](https://docs.python.org/3/library/typing.html#typing.Optional)[[Sequence](https://docs.python.org/3/library/typing.html#typing.Sequence)[[Optional](https://docs.python.org/3/library/typing.html#typing.Optional)[[str](https://docs.python.org/3/library/stdtypes.html#str)]]]) Default [None](https://docs.python.org/3/library/constants.html#None).
- **colwidths** ([Optional](https://docs.python.org/3/library/typing.html#typing.Optional)[[Sequence](https://docs.python.org/3/library/typing.html#typing.Sequence)[[Optional](https://docs.python.org/3/library/typing.html#typing.Optional)[[str](https://docs.python.org/3/library/stdtypes.html#str)]]]) Sequence of column widths, e.g. 3cm. Values of [None](https://docs.python.org/3/library/constants.html#None) indicates auto width. Default [None](https://docs.python.org/3/library/constants.html#None).
- **vlines** ([Union](https://docs.python.org/3/library/typing.html#typing.Union)[[Sequence](https://docs.python.org/3/library/typing.html#typing.Sequence)[[int](https://docs.python.org/3/library/functions.html#int)], [bool](https://docs.python.org/3/library/functions.html#bool)]) If a sequence of integers a line will be inserted before the specified columns.  $-1$  indicates a line should be inserted after the last column. If  $True a$  $True a$ line will be inserted before every column, and after the last column. If  $False$  no lines will be inserted. Default [False](https://docs.python.org/3/library/constants.html#False).
- **hlines** ([Union](https://docs.python.org/3/library/typing.html#typing.Union)[[Sequence](https://docs.python.org/3/library/typing.html#typing.Sequence)[[int](https://docs.python.org/3/library/functions.html#int)], [bool](https://docs.python.org/3/library/functions.html#bool)]) If a sequence of integers a line will be inserted before the specified rows.  $-1$  indicates a line should be inserted after the last row. If  $Tru \in \mathbf{a}$  line will be inserted before every row, and after the last row. If [False](https://docs.python.org/3/library/constants.html#False) no lines will be inserted. Default [False](https://docs.python.org/3/library/constants.html#False).
- **vspace** ([Union](https://docs.python.org/3/library/typing.html#typing.Union)[[Sequence](https://docs.python.org/3/library/typing.html#typing.Sequence)[[int](https://docs.python.org/3/library/functions.html#int)], [bool](https://docs.python.org/3/library/functions.html#bool)]) If a sequence of integers extra space will be inserted before the specified row.  $-1$  indicates a space should be inserted after the last row. If  $\text{True}$  $\text{True}$  $\text{True}$  a space will be inserted before every row, and after the last row. If [False](https://docs.python.org/3/library/constants.html#False) no spaces will be inserted. Default [False](https://docs.python.org/3/library/constants.html#False).
- **raw** ([bool](https://docs.python.org/3/library/functions.html#bool)) Whether latex markup in tabular\_data should be unescaped. Default [False](https://docs.python.org/3/library/constants.html#False). Default [True](https://docs.python.org/3/library/constants.html#True).
- **footer** ([Optional](https://docs.python.org/3/library/typing.html#typing.Optional)[[str](https://docs.python.org/3/library/stdtypes.html#str)]) Optional footer for the table. Inserted as raw LaTeX. Default [None](https://docs.python.org/3/library/constants.html#None).

#### Returns

#### Return type [str](https://docs.python.org/3/library/stdtypes.html#str)

<span id="page-32-0"></span>**multicolumn**(*cols*, *pos*, *text*)

<span id="page-33-5"></span>Parameters

- **cols** ([int](https://docs.python.org/3/library/functions.html#int)) The number of columms to span
- **pos** ([str](https://docs.python.org/3/library/stdtypes.html#str)) Text alignment: \* c for centered \* 1 for flushleft \* r for flushright
- **text** ([str](https://docs.python.org/3/library/stdtypes.html#str))

Return type [str](https://docs.python.org/3/library/stdtypes.html#str)

<span id="page-33-0"></span>**parse\_column\_alignments**(*colalign*, *colwidths*, *vlines*, *ncols*)

#### Parameters

- **colalign** ([Optional](https://docs.python.org/3/library/typing.html#typing.Optional)[[Sequence](https://docs.python.org/3/library/typing.html#typing.Sequence)[[Optional](https://docs.python.org/3/library/typing.html#typing.Optional)[[str](https://docs.python.org/3/library/stdtypes.html#str)]]])
- **colwidths** ([Optional](https://docs.python.org/3/library/typing.html#typing.Optional)[[Sequence](https://docs.python.org/3/library/typing.html#typing.Sequence)[[Optional](https://docs.python.org/3/library/typing.html#typing.Optional)[[str](https://docs.python.org/3/library/stdtypes.html#str)]]])
- **vlines** ([Union](https://docs.python.org/3/library/typing.html#typing.Union)[[Sequence](https://docs.python.org/3/library/typing.html#typing.Sequence)[[int](https://docs.python.org/3/library/functions.html#int)], [bool](https://docs.python.org/3/library/functions.html#bool)])
- **ncols** ([int](https://docs.python.org/3/library/functions.html#int))

Return type [str](https://docs.python.org/3/library/stdtypes.html#str)

<span id="page-33-1"></span>**parse\_hlines**(*nrows*, *hlines=False*)

#### Parameters

- **nrows** ([int](https://docs.python.org/3/library/functions.html#int))
- **hlines** ([Union](https://docs.python.org/3/library/typing.html#typing.Union)[[Sequence](https://docs.python.org/3/library/typing.html#typing.Sequence)[[int](https://docs.python.org/3/library/functions.html#int)], [bool](https://docs.python.org/3/library/functions.html#bool)]) Default [False](https://docs.python.org/3/library/constants.html#False).

Return type [Tuple](https://docs.python.org/3/library/typing.html#typing.Tuple)[[bool](https://docs.python.org/3/library/functions.html#bool), [Sequence](https://docs.python.org/3/library/typing.html#typing.Sequence)[[int](https://docs.python.org/3/library/functions.html#int)]]

<span id="page-33-2"></span>**parse\_vspace**(*ncols*, *vspace=False*)

#### Parameters

- **ncols** ([int](https://docs.python.org/3/library/functions.html#int))
- **vspace** ([Union](https://docs.python.org/3/library/typing.html#typing.Union)[[Sequence](https://docs.python.org/3/library/typing.html#typing.Sequence)[[int](https://docs.python.org/3/library/functions.html#int)], [bool](https://docs.python.org/3/library/functions.html#bool)]) Default [False](https://docs.python.org/3/library/constants.html#False).

Return type [Tuple](https://docs.python.org/3/library/typing.html#typing.Tuple)[[bool](https://docs.python.org/3/library/functions.html#bool), [Sequence](https://docs.python.org/3/library/typing.html#typing.Sequence)[[int](https://docs.python.org/3/library/functions.html#int)]]

#### <span id="page-33-3"></span>**set\_table\_widths**(*table*, *widths*)

Override the column widths (and also the column alignments) in a tabular environment, etc.

#### Parameters

- **table** ([str](https://docs.python.org/3/library/stdtypes.html#str))
- **widths** ([str](https://docs.python.org/3/library/stdtypes.html#str))

#### Returns

Return type [str](https://docs.python.org/3/library/stdtypes.html#str)

```
subtables_from_template(subtables, *, caption, label=None, pos='htpb')
     Create a series of subtables with booktabs formatting.
```
- <span id="page-34-1"></span>• **subtables** ([Iterable](https://docs.python.org/3/library/typing.html#typing.Iterable)[[SubTable](#page-30-1)])
- **caption**  $(str)$  $(str)$  $(str)$  The caption for the table
- **label** ([Optional](https://docs.python.org/3/library/typing.html#typing.Optional)[[str](https://docs.python.org/3/library/stdtypes.html#str)]) The label for the table. If undefined the caption is used, in lowercase, with underscores replacing spaces Default [None](https://docs.python.org/3/library/constants.html#None).
- **pos** ([str](https://docs.python.org/3/library/stdtypes.html#str)) The positioning of the table, e.g. "htp". Default 'htpb'.

#### Returns

#### Return type [str](https://docs.python.org/3/library/stdtypes.html#str)

```
table_from_template(tabular_data, *, caption, label=None, headers=(), pos='htpb', floatfmt='g',
                           numalign='decimal', stralign='left', missingval='', showindex='default',
                           disable_numparse=False, colalign=None, colwidths=None, vlines=False,
                            hlines=False, vspace=False, raw=True, footer=None)
```
Create a table with booktabs formatting.

- **tabular\_data** ([Sequence](https://docs.python.org/3/library/typing.html#typing.Sequence)[[Sequence](https://docs.python.org/3/library/typing.html#typing.Sequence)[[Any](https://docs.python.org/3/library/typing.html#typing.Any)]])
- **caption**  $(str)$  $(str)$  $(str)$  The caption for the table
- **label** ([Optional](https://docs.python.org/3/library/typing.html#typing.Optional)[[str](https://docs.python.org/3/library/stdtypes.html#str)]) The label for the table. If undefined the caption is used, in lowercase, with underscores replacing spaces Default [None](https://docs.python.org/3/library/constants.html#None).
- **headers** ([Sequence](https://docs.python.org/3/library/typing.html#typing.Sequence)[[str](https://docs.python.org/3/library/stdtypes.html#str)]) A sequence of column headers. Default ().
- **pos** ([str](https://docs.python.org/3/library/stdtypes.html#str)) The positioning of the table, e.g. "htp". Default 'htpb'.
- **floatfmt** ([Union](https://docs.python.org/3/library/typing.html#typing.Union)[[str](https://docs.python.org/3/library/stdtypes.html#str), [Iterable](https://docs.python.org/3/library/typing.html#typing.Iterable)[[str](https://docs.python.org/3/library/stdtypes.html#str)]]) The formatting of [float](https://docs.python.org/3/library/functions.html#float) values. Default "g". Default 'q'.
- **numalign** ([Optional](https://docs.python.org/3/library/typing.html#typing.Optional)[[str](https://docs.python.org/3/library/stdtypes.html#str)]) Default 'decimal'.
- **stralign** ([Optional](https://docs.python.org/3/library/typing.html#typing.Optional)[[str](https://docs.python.org/3/library/stdtypes.html#str)]) Default 'left'.
- **missingval** ([Union](https://docs.python.org/3/library/typing.html#typing.Union)[[str](https://docs.python.org/3/library/stdtypes.html#str), [Iterable](https://docs.python.org/3/library/typing.html#typing.Iterable)[[str](https://docs.python.org/3/library/stdtypes.html#str)]]) Default ''.
- **showindex** ([Union](https://docs.python.org/3/library/typing.html#typing.Union)[[str](https://docs.python.org/3/library/stdtypes.html#str), [bool](https://docs.python.org/3/library/functions.html#bool), [Iterable](https://docs.python.org/3/library/typing.html#typing.Iterable)[[Any](https://docs.python.org/3/library/typing.html#typing.Any)]]) Default 'default'.
- **disable\_numparse** ([Union](https://docs.python.org/3/library/typing.html#typing.Union)[[bool](https://docs.python.org/3/library/functions.html#bool), [Iterable](https://docs.python.org/3/library/typing.html#typing.Iterable)[[int](https://docs.python.org/3/library/functions.html#int)]]) Default [False](https://docs.python.org/3/library/constants.html#False).
- **colalign** ([Optional](https://docs.python.org/3/library/typing.html#typing.Optional)[[Sequence](https://docs.python.org/3/library/typing.html#typing.Sequence)[[Optional](https://docs.python.org/3/library/typing.html#typing.Optional)[[str](https://docs.python.org/3/library/stdtypes.html#str)]]]) Default [None](https://docs.python.org/3/library/constants.html#None).
- **colwidths** ([Optional](https://docs.python.org/3/library/typing.html#typing.Optional)[[Sequence](https://docs.python.org/3/library/typing.html#typing.Sequence)[[Optional](https://docs.python.org/3/library/typing.html#typing.Optional)[[str](https://docs.python.org/3/library/stdtypes.html#str)]]]) Sequence of column widths, e.g. 3cm. Values of [None](https://docs.python.org/3/library/constants.html#None) indicates auto width. Default [None](https://docs.python.org/3/library/constants.html#None).
- **vlines** ([Union](https://docs.python.org/3/library/typing.html#typing.Union)[[Sequence](https://docs.python.org/3/library/typing.html#typing.Sequence)[[int](https://docs.python.org/3/library/functions.html#int)], [bool](https://docs.python.org/3/library/functions.html#bool)]) If a sequence of integers a line will be inserted before the specified columns.  $-1$  indicates a line should be inserted after the last column. If  $True a$  $True a$ line will be inserted before every column, and after the last column. If  $False$  no lines will be inserted. Default [False](https://docs.python.org/3/library/constants.html#False).
- **hlines** ([Union](https://docs.python.org/3/library/typing.html#typing.Union)[[Sequence](https://docs.python.org/3/library/typing.html#typing.Sequence)[[int](https://docs.python.org/3/library/functions.html#int)], [bool](https://docs.python.org/3/library/functions.html#bool)]) If a sequence of integers a line will be inserted before the specified rows. -1 indicates a line should be inserted after the last row. If [True](https://docs.python.org/3/library/constants.html#True) a line will be inserted before every row, and after the last row. If [False](https://docs.python.org/3/library/constants.html#False) no lines will be inserted. Default [False](https://docs.python.org/3/library/constants.html#False).
- **vspace** ([Union](https://docs.python.org/3/library/typing.html#typing.Union)[[Sequence](https://docs.python.org/3/library/typing.html#typing.Sequence)[[int](https://docs.python.org/3/library/functions.html#int)], [bool](https://docs.python.org/3/library/functions.html#bool)]) If a sequence of integers extra space will be inserted before the specified row.  $-1$  indicates a space should be inserted after the last row. If  $\text{True}$  $\text{True}$  $\text{True}$  a space will be inserted before every row, and after the last row. If [False](https://docs.python.org/3/library/constants.html#False) no spaces will be inserted. Default [False](https://docs.python.org/3/library/constants.html#False).
- <span id="page-35-1"></span>• **raw** ([bool](https://docs.python.org/3/library/functions.html#bool)) – Whether latex markup in tabular data should be unescaped. Default [False](https://docs.python.org/3/library/constants.html#False). Default [True](https://docs.python.org/3/library/constants.html#True).
- **footer** ([Optional](https://docs.python.org/3/library/typing.html#typing.Optional)[[str](https://docs.python.org/3/library/stdtypes.html#str)]) Optional footer for the table. Inserted as raw LaTeX. Default [None](https://docs.python.org/3/library/constants.html#None).

#### Returns

#### Return type [str](https://docs.python.org/3/library/stdtypes.html#str)

```
tabular_from_template(tabular_data, *, headers=(), floatfmt='g', numalign='decimal', stralign='left',
                              missingval='', showindex='default', disable_numparse=False,
                              colalign=None, colwidths=None, vlines=False, hlines=False, vspace=False,
                              raw=True, footer=None, no_lines=False, left_margin=True,
                              right_margin=True)
```
Create a tabular environment with booktabs formatting.

- **tabular\_data** ([Sequence](https://docs.python.org/3/library/typing.html#typing.Sequence)[[Sequence](https://docs.python.org/3/library/typing.html#typing.Sequence)[[Any](https://docs.python.org/3/library/typing.html#typing.Any)]])
- **headers** ([Sequence](https://docs.python.org/3/library/typing.html#typing.Sequence)[[str](https://docs.python.org/3/library/stdtypes.html#str)]) A sequence of column headers. Default ().
- **floatfmt** ([Union](https://docs.python.org/3/library/typing.html#typing.Union)[[str](https://docs.python.org/3/library/stdtypes.html#str), [Iterable](https://docs.python.org/3/library/typing.html#typing.Iterable)[[str](https://docs.python.org/3/library/stdtypes.html#str)]]) The formatting of [float](https://docs.python.org/3/library/functions.html#float) values. Default "g". Default 'q'.
- **numalign** ([Optional](https://docs.python.org/3/library/typing.html#typing.Optional)[[str](https://docs.python.org/3/library/stdtypes.html#str)]) Default 'decimal'.
- **stralign** ([Optional](https://docs.python.org/3/library/typing.html#typing.Optional)[[str](https://docs.python.org/3/library/stdtypes.html#str)]) Default 'left'.
- **missingval** ([Union](https://docs.python.org/3/library/typing.html#typing.Union)[[str](https://docs.python.org/3/library/stdtypes.html#str), [Iterable](https://docs.python.org/3/library/typing.html#typing.Iterable)[[str](https://docs.python.org/3/library/stdtypes.html#str)]]) Default ''.
- **showindex** ([Union](https://docs.python.org/3/library/typing.html#typing.Union)[[str](https://docs.python.org/3/library/stdtypes.html#str), [bool](https://docs.python.org/3/library/functions.html#bool), [Iterable](https://docs.python.org/3/library/typing.html#typing.Iterable)[[Any](https://docs.python.org/3/library/typing.html#typing.Any)]]) Default 'default'.
- **disable\_numparse** ([Union](https://docs.python.org/3/library/typing.html#typing.Union)[[bool](https://docs.python.org/3/library/functions.html#bool), [Iterable](https://docs.python.org/3/library/typing.html#typing.Iterable)[[int](https://docs.python.org/3/library/functions.html#int)]]) Default [False](https://docs.python.org/3/library/constants.html#False).
- **colalign** ([Optional](https://docs.python.org/3/library/typing.html#typing.Optional)[[Sequence](https://docs.python.org/3/library/typing.html#typing.Sequence)[[Optional](https://docs.python.org/3/library/typing.html#typing.Optional)[[str](https://docs.python.org/3/library/stdtypes.html#str)]]]) Default [None](https://docs.python.org/3/library/constants.html#None).
- **colwidths** ([Optional](https://docs.python.org/3/library/typing.html#typing.Optional)[[Sequence](https://docs.python.org/3/library/typing.html#typing.Sequence)[[Optional](https://docs.python.org/3/library/typing.html#typing.Optional)[[str](https://docs.python.org/3/library/stdtypes.html#str)]]]) Sequence of column widths, e.g. 3cm. Values of [None](https://docs.python.org/3/library/constants.html#None) indicates auto width. Default [None](https://docs.python.org/3/library/constants.html#None).
- **vlines** ([Union](https://docs.python.org/3/library/typing.html#typing.Union)[[Sequence](https://docs.python.org/3/library/typing.html#typing.Sequence)[[int](https://docs.python.org/3/library/functions.html#int)], [bool](https://docs.python.org/3/library/functions.html#bool)]) If a sequence of integers a line will be inserted before the specified columns.  $-1$  indicates a line should be inserted after the last column. If  $True a$  $True a$ line will be inserted before every column, and after the last column. If  $False$  no lines will be inserted. Default [False](https://docs.python.org/3/library/constants.html#False).
- **hlines** ([Union](https://docs.python.org/3/library/typing.html#typing.Union)[[Sequence](https://docs.python.org/3/library/typing.html#typing.Sequence)[[int](https://docs.python.org/3/library/functions.html#int)], [bool](https://docs.python.org/3/library/functions.html#bool)]) If a sequence of integers a line will be inserted before the specified rows. -1 indicates a line should be inserted after the last row. If [True](https://docs.python.org/3/library/constants.html#True) a line will be inserted before every row, and after the last row. If [False](https://docs.python.org/3/library/constants.html#False) no lines will be inserted. Default [False](https://docs.python.org/3/library/constants.html#False).
- **vspace** ([Union](https://docs.python.org/3/library/typing.html#typing.Union)[[Sequence](https://docs.python.org/3/library/typing.html#typing.Sequence)[[int](https://docs.python.org/3/library/functions.html#int)], [bool](https://docs.python.org/3/library/functions.html#bool)]) If a sequence of integers extra space will be inserted before the specified row.  $-1$  indicates a space should be inserted after the last row. If  $Tru = a$  space will be inserted before every row, and after the last row. If [False](https://docs.python.org/3/library/constants.html#False) no spaces will be inserted. Default [False](https://docs.python.org/3/library/constants.html#False).
- **raw** ([bool](https://docs.python.org/3/library/functions.html#bool)) Whether latex markup in tabular\_data should be unescaped. Default [False](https://docs.python.org/3/library/constants.html#False). Default [True](https://docs.python.org/3/library/constants.html#True).
- **footer** ([Optional](https://docs.python.org/3/library/typing.html#typing.Optional)[[str](https://docs.python.org/3/library/stdtypes.html#str)]) Optional footer for the table. Inserted as raw LaTeX. Default [None](https://docs.python.org/3/library/constants.html#None).
- **no\_lines** ([bool](https://docs.python.org/3/library/functions.html#bool)) Whether to suppress horizontal lines in the table. Default [False](https://docs.python.org/3/library/constants.html#False). Default [False](https://docs.python.org/3/library/constants.html#False).
- **left\_margin** ([bool](https://docs.python.org/3/library/functions.html#bool)) Whether to include a margin to the left of the table. Default [True](https://docs.python.org/3/library/constants.html#True). Default [True](https://docs.python.org/3/library/constants.html#True).
- **right\_margin** ([bool](https://docs.python.org/3/library/functions.html#bool)) Whether to include a margin to the right of the table. Default [True](https://docs.python.org/3/library/constants.html#True). Default [True](https://docs.python.org/3/library/constants.html#True).

#### Returns

Return type [str](https://docs.python.org/3/library/stdtypes.html#str)

# Part II

# <span id="page-38-0"></span>**Contributing**

## **TWELVE**

## **Overview**

<span id="page-40-0"></span>py2LaTeX uses [tox](https://tox.readthedocs.io) to automate testing and packaging, and [pre-commit](https://pre-commit.com) to maintain code quality.

Install pre-commit with pip and install the git hook:

\$ python -m pip install pre-commit \$ pre-commit install

## **THIRTEEN**

# **Coding style**

<span id="page-42-0"></span>[formate](https://formate.readthedocs.io) is used for code formatting. It can be run manually via pre-commit: \$ pre-commit run formate -a

Or, to run the complete autoformatting suite:

\$ pre-commit run -a

# **FOURTEEN**

## **Automated tests**

<span id="page-44-0"></span>Tests are run with tox and pytest. To run tests for a specific Python version, such as Python 3.6:

\$ tox -e py36

To run tests for all Python versions, simply run:

\$ tox

# **FIFTEEN**

# **Type Annotations**

<span id="page-46-0"></span>Type annotations are checked using mypy. Run mypy using tox:

\$ tox -e mypy

# **SIXTEEN**

# **Build documentation locally**

<span id="page-48-0"></span>The documentation is powered by Sphinx. A local copy of the documentation can be built with  $\text{tox}:$ 

\$ tox -e docs

## **SEVENTEEN**

## **License**

#### <span id="page-50-1"></span><span id="page-50-0"></span>py2LaTeX is licensed under the [MIT License](https://choosealicense.com/licenses/mit/)

A short and simple permissive license with conditions only requiring preservation of copyright and license notices. Licensed works, modifications, and larger works may be distributed under different terms and without source code.

#### **Permissions**

- Commercial use The licensed material and derivatives may be used for commercial purposes.
- Modification The licensed material may be modified.
- Distribution The licensed material may be distributed.
- Private use The licensed material may be used and modified in private.

#### **Conditions**

• License and copyright notice – A copy of the license and copyright notice must be included with the licensed material.

#### **Limitations**

- Liability This license includes a limitation of liability.
- Warranty This license explicitly states that it does NOT provide any warranty.

[See more information on choosealicense.com](https://choosealicense.com/licenses/mit/) ⇒

Copyright (c) 2020 Dominic Davis-Foster

Permission is hereby granted, free of charge, to any person obtaining a copy of this software and associated documentation files (the "Software"), to deal in the Software without restriction, including without limitation the rights to use, copy, modify, merge, publish, distribute, sublicense, and/or sell copies of the Software, and to permit persons to whom the Software is furnished to do so, subject to the following conditions:

The above copyright notice and this permission notice shall be included in all copies or substantial portions of the Software.

THE SOFTWARE IS PROVIDED "AS IS", WITHOUT WARRANTY OF ANY KIND, EXPRESS OR IMPLIED, INCLUDING BUT NOT LIMITED TO THE WARRANTIES OF MERCHANTABILITY, FITNESS FOR A PARTICULAR PURPOSE AND NONINFRINGEMENT. IN NO EVENT SHALL THE AUTHORS OR COPYRIGHT HOLDERS BE LIABLE FOR ANY CLAIM, DAMAGES OR OTHER LIABILITY, WHETHER IN AN ACTION OF CONTRACT, TORT OR OTHERWISE, ARISING FROM, OUT OF OR IN CONNECTION WITH THE SOFTWARE OR THE USE OR OTHER DEALINGS IN THE SOFTWARE.

**EIGHTEEN**

## **Downloading source code**

<span id="page-52-0"></span>The py2LaTeX source code is available on GitHub, and can be accessed from the following URL: [https://](https://github.com/domdfcoding/py2latex) [github.com/domdfcoding/py2latex](https://github.com/domdfcoding/py2latex)

If you have git installed, you can clone the repository with the following command:

```
$ git clone https://github.com/domdfcoding/py2latex
```

```
Cloning into 'py2latex'...
remote: Enumerating objects: 47, done.
remote: Counting objects: 100% (47/47), done.
remote: Compressing objects: 100% (41/41), done.
remote: Total 173 (delta 16), reused 17 (delta 6), pack-reused 126
Receiving objects: 100% (173/173), 126.56 KiB | 678.00 KiB/s, done.
Resolving deltas: 100% (66/66), done.
```
Alternatively, the code can be downloaded in a 'zip' file by clicking: *Clone or download* –> *Download Zip*

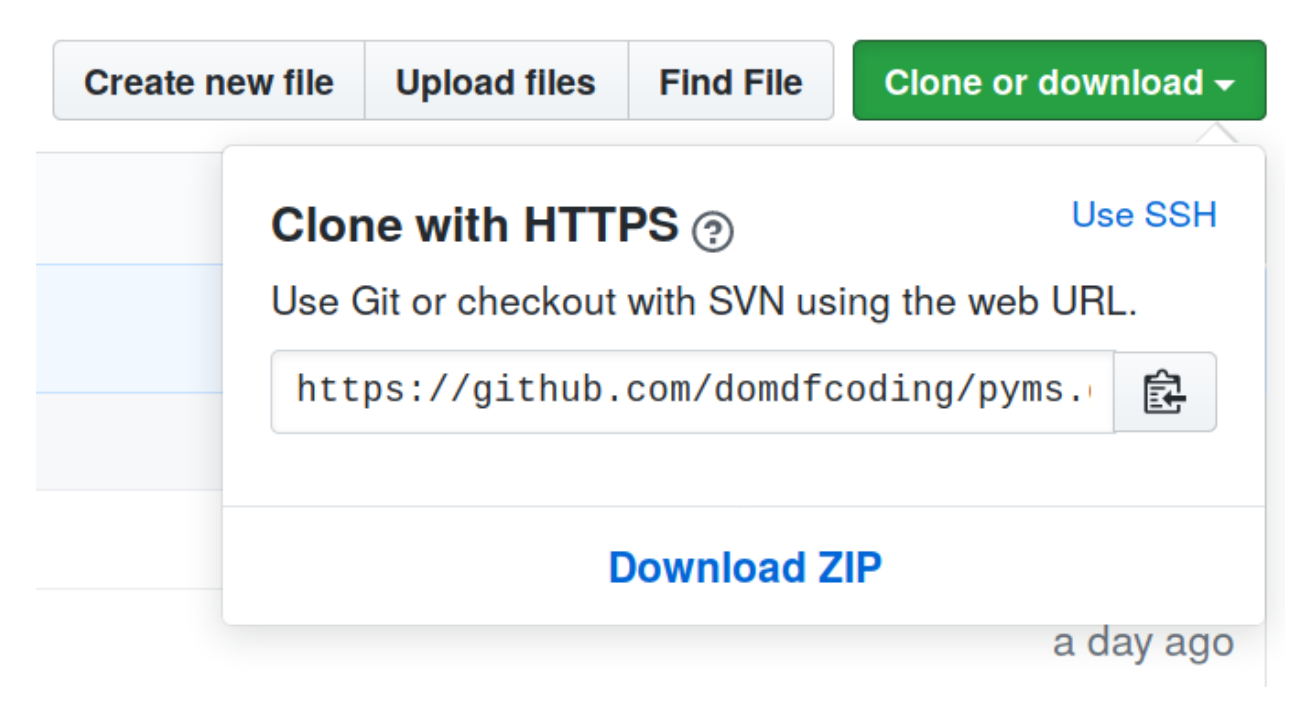

Fig. 1: Downloading a 'zip' file of the source code

# <span id="page-53-1"></span><span id="page-53-0"></span>**18.1 Building from source**

The recommended way to build py2LaTeX is to use [tox:](https://tox.readthedocs.io/en/latest/)

\$ tox -e build

The source and wheel distributions will be in the directory dist.

If you wish, you may also use [pep517.build](https://pypi.org/project/pep517/) or another [PEP 517](https://www.python.org/dev/peps/pep-0517)-compatible build tool.

**Python Module Index**

## <span id="page-54-0"></span>p

py2latex.\_\_init\_\_, [7](#page-10-0) py2latex.colors, [9](#page-12-0) py2latex.core, [15](#page-18-0) py2latex.formatting, [17](#page-20-0) py2latex.glossaries, [19](#page-22-0) py2latex.packages, [21](#page-24-0) py2latex.sectioning, [23](#page-26-0) py2latex.siunit, [25](#page-28-0) py2latex.tables, [27](#page-30-0)

## **Index**

# <span id="page-56-0"></span>A

add\_longtable\_caption() (*in module py2latex.tables*), [28](#page-31-2)

## B

begin() (*in module py2latex.core*), [15](#page-18-6) black() (*in module py2latex.colors*), [9](#page-12-4) blue() (*in module py2latex.colors*), [9](#page-12-4) bold() (*in module py2latex.formatting*), [17](#page-20-6) brown() (*in module py2latex.colors*), [9](#page-12-4)

# C

colour() (*in module py2latex.colors*), [10](#page-13-5) cyan() (*in module py2latex.colors*), [10](#page-13-5)

# D

darkgray() (*in module py2latex.colors*), [10](#page-13-5) darkgrey() (*in module py2latex.colors*), [10](#page-13-5)

# E

end() (*in module py2latex.core*), [15](#page-18-6)

# G

gray() (*in module py2latex.colors*), [10](#page-13-5) green() (*in module py2latex.colors*), [11](#page-14-6) grey() (*in module py2latex.colors*), [11](#page-14-6)

## I

italic() (*in module py2latex.formatting*), [17](#page-20-6)

## L

latex\_subscript() (*in module py2latex.formatting*), [17](#page-20-6) latex\_superscript() (*in module py2latex.formatting*), [17](#page-20-6) lime() (*in module py2latex.colors*), [11](#page-14-6) longtable\_from\_template() (*in module py2latex.tables*), [28](#page-31-2)

# M

magenta() (*in module py2latex.colors*), [11](#page-14-6) make\_caption() (*in module py2latex.core*), [15](#page-18-6) make\_document() (*in module py2latex.\_\_init\_\_*), [7](#page-10-2) make\_label() (*in module py2latex.core*), [15](#page-18-6) MIT License, [47](#page-50-1) module py2latex.\_\_init\_\_, [7](#page-10-2) py2latex.colors, [9](#page-12-4) py2latex.core, [15](#page-18-6) py2latex.formatting, [17](#page-20-6) py2latex.glossaries, [19](#page-22-1) py2latex.packages, [21](#page-24-2) py2latex.sectioning, [23](#page-26-1) py2latex.siunit, [25](#page-28-3) py2latex.tables, [27](#page-30-2) multicolumn() (*in module py2latex.tables*), [29](#page-32-1)

# O

olive() (*in module py2latex.colors*), [11](#page-14-6) orange() (*in module py2latex.colors*), [11](#page-14-6)

## P

```
parse_column_alignments() (in module
       py2latex.tables), 30
parse_hlines() (in module py2latex.tables), 30
parse_vspace() (in module py2latex.tables), 30
pink() (in module py2latex.colors), 12
purple() (in module py2latex.colors), 12
py2latex.__init__
    module, 7
py2latex.colors
    module, 9
py2latex.core
    module, 15
py2latex.formatting
    module, 17
py2latex.glossaries
   module, 19
py2latex.packages
   module, 21
py2latex.sectioning
    module, 23
py2latex.siunit
    module, 25
py2latex.tables
    module, 27
```

```
Python Enhancement Proposals
   PEP 517, 50
```
# R

re\_escape() (*in module py2latex.core*), [15](#page-18-6) red() (*in module py2latex.colors*), [12](#page-15-6)

# S

set\_table\_widths() (*in module py2latex.tables*), [30](#page-33-5) SI() (*in module py2latex.siunit*), [25](#page-28-3) si() (*in module py2latex.siunit*), [25](#page-28-3) SubTable (*class in py2latex.tables*), [27](#page-30-2) subtables\_from\_template() (*in module py2latex.tables*), [30](#page-33-5)

# T

table\_from\_template() (*in module py2latex.tables*), [31](#page-34-1) tabular\_from\_template() (*in module py2latex.tables*), [32](#page-35-1) teal() (*in module py2latex.colors*), [12](#page-15-6)

# $\cup$

underline() (*in module py2latex.formatting*), [17](#page-20-6) usepackage() (*in module py2latex.packages*), [21](#page-24-2)

# V

violet() (*in module py2latex.colors*), [12](#page-15-6)

# W

white() (*in module py2latex.colors*), [12](#page-15-6)

# Y

yellow() (*in module py2latex.colors*), [13](#page-16-1)